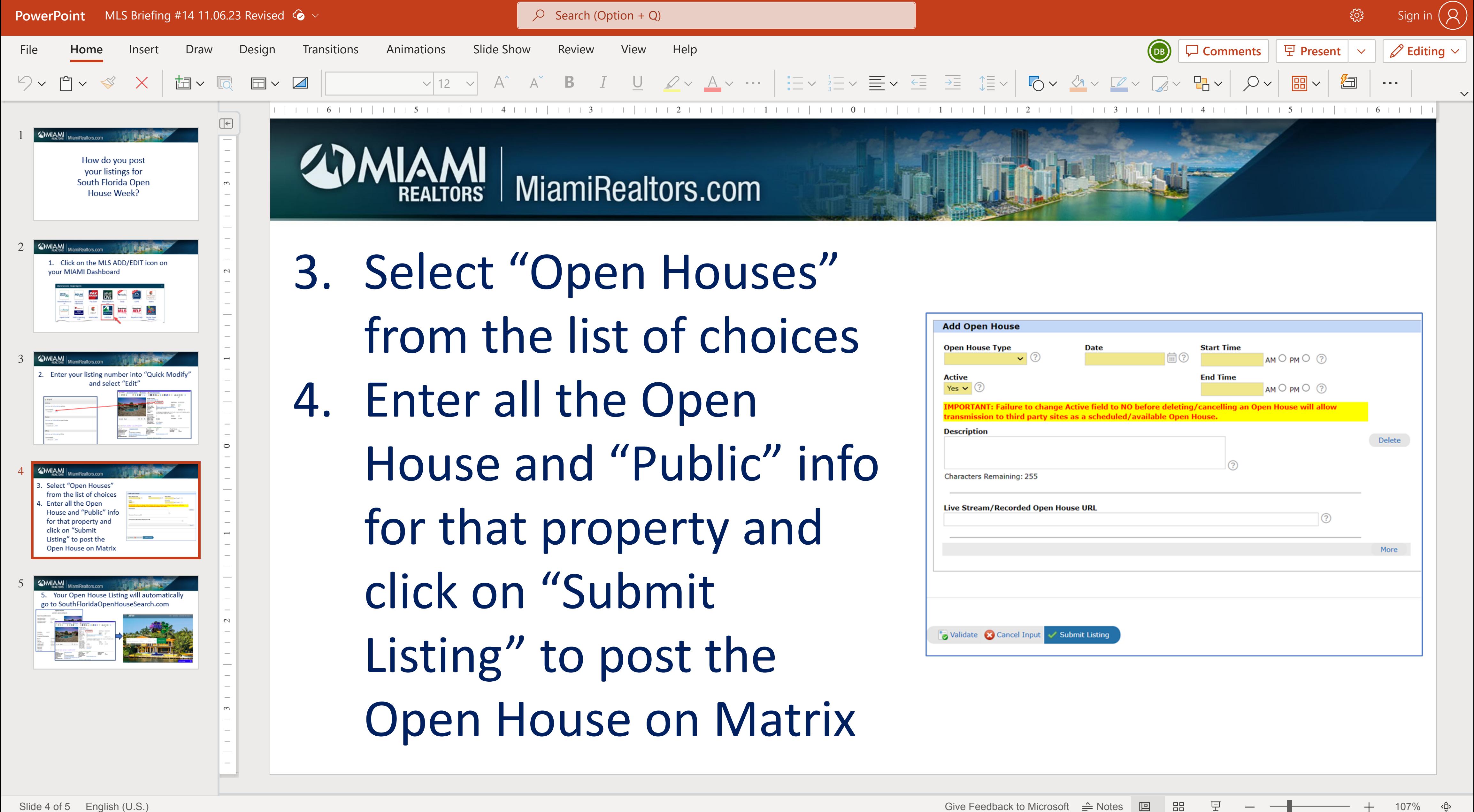

**Help**

**Notes EditingSlide Slide Zoom Zoom**

**Zoom Fit**